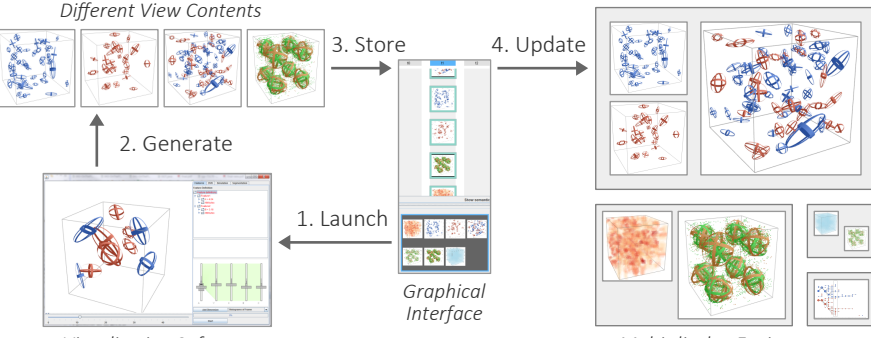

*Visualization Software*

*Multi-display Environment*